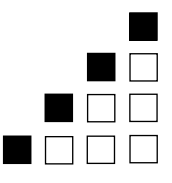

### **Wie gut läuft Ihr Geschäft im Internet?**

### **Möchten Sie schon in zwei Tagen mit Ihrer Homepage neue profitable Kunden gewinnen?**

Potentielle Kunden auf sich aufmerksam machen, neue Kunden gewinnen und auch als Stammkunden zu behalten ist schon alleine eine Herausforderung. Wenn das Budget für Marketing und Werbung auch noch knapp ist, wird diese Aufgabe richtig schwierig. Ihre Werbeideen und Marketing-Maßnahmen müssen dann noch zündender sein!

Die Kunst beim wirkungsvollen Marketing ist, durch unkonventionelle (aufmerksamkeitsstarke) und direkte Ansprache der **richtigen** Zielgruppe die Marketing-Wirkung zu vervielfachen. Das bedeutet, dass Sie Ihre **teuren** und **knappen Ressourcen** nicht mit der Gießkanne streuen dürfen. Setzen Sie an der richtigen Stelle an und **konzentrieren** Ihre Anstrengungen auf wenige **gut passende Marketing-Maßnahmen** …

Bestes Medium um mit wenig Geld große Aufmerksamkeit zu erzielen, ist das Internet. Schneller, direkter und interaktiver geht es nicht mehr. Nachdem fast jeder "drin" ist, kommt kein Unternehmen mehr am Internet als zusätzlichem Marketing-Instrument und Vertriebsweg vorbei. Potentielle Kunden informieren sich vor einem Kauf im Internet und orientieren sich auf Websites der Anbieter oder besonders in speziellen Newsgroups bei anderen Käufern und Benutzern. Neben der Möglichkeit des Internets, Werbemaßnahmen schnell und kostengünstig durchzuführen, ist ein weiterer großer Vorteil für Werbetreibende die sofortige Werbeerfolgskontrolle über diverse Auswertungen.

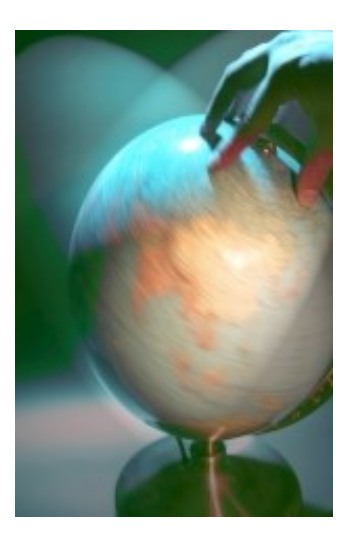

Unsere **Internet-Marketing-Tipps** sind alle in der Praxis bewährt. Hier finden Sie auch für Ihre Website aktuelle & wertvolle Anregungen zur Optimierung Ihres Internet-Geschäftes.

Alle Tipps haben wir direkt mit einer Einschätzung versehen, welcher Aufwand mit der Realisierung verbunden ist. So fällt es Ihnen leichter, die für Sie, Ihre Branche und Ihre Zielgruppe wirkungsvollsten und richtigen Maßnahmen zu erkennen. Die Kriterien, nach denen wir einen verkaufsstarken Webauftritt beurteilen, sind …

- 1. Sie wollen **mehr Besucher** auf Ihren Seiten
- 2. Sie wollen **Besucher zu Kunden** machen
- 3. Sie wollen Ihre **Kunden binden** und Ihre guten **Kunden wertvoller** machen

Erst wenn **alle** drei Anforderungen optimal erfüllt sind, schöpfen Sie das Potential Ihrer Internetpräsenz konsequent aus und Ihre Website beginnt "zu verkaufen" und "Geld zu verdienen".

Aber beachten Sie: Nur bei **dauerhafter** und **richtiger Umsetzung** entsteht ein **messbarer** und **konkreter Nutzen** für Sie. Was nützt z. B. der beste, schönste und preiswerteste Online-Shop, wenn er keine Besucher hat? Deshalb haben wir unsere Tipps zusätzlich noch mit einer Perspektive versehen. Sie erkennen im Zusammenhang schnell, worauf Sie sich zuerst konzentrieren sollten.

Viele Grüße aus Mönchengladbach

Ihr Team der gandke marketing & software gmbh … die Internet-Marketing-Profis

PS. Diese Internet-Marketing-Tipps dürfen (unverändert) gerne **kostenlos weitergegeben** oder auf Ihrer Website zum Download bereitgehalten werden.

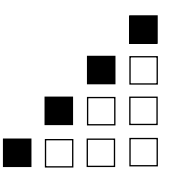

### **1. Wie kommen (mehr) Besucher auf Ihre Website?**

Eine Website kann noch so gelungen sein, doch ohne Besucher ist sie wertlos. Doch wie gelangt nun Ihre Zielgruppe im Online-Dschungel auf Ihre Website?

### Check Suchmaschinen bringen Besucher … aber werden Sie gefunden?

Suchmaschinen (Google, Yahoo, MSN, AltaVista & Co.) weisen den richtigen Weg durch hunderte Millionen von Seiten im "Wissensmeer" Internet. Praktisch jeder Nutzer des Internets nutzt sie täglich, um bestimmte Informationen zu finden. Umso wichtiger, dass auch Ihr Webangebot an obersten Positionen bei den Suchmaschinen zu finden ist, um viele Besucher als potentielle Kunden auf ihr Angebot hinzuweisen.

85% der Internetnutzer benutzen Suchmaschinen, um gezielt Websites zu suchen! 90% der Suchenden klicken nur auf die ersten 30 Treffer! 75% der Nutzer haben eine feste Kaufabsicht und möchten sich bestmöglich informieren!

Quelle: GVU (Georgia Institute of Technology)

Ein hohes Ranking (also Ihre Position in den Trefferseiten der Suchmaschine) ist also sehr wichtig, weil sich kein Suchender die Mühe macht, etliche Suchseiten mit unzähligen Einträgen nach vielleicht brauchbaren Informationen zu durchforsten. Häufig genug endet der Suchtrieb bereits auf der zweiten Suchseite.

Entscheidend ist, mit welchen Suchworten oder Wortkombinationen (Keywords) Sie gefunden werden müssen oder gefunden werden wollen. Viele allgemeingültige Begriffe in Ihrer Branche sind heiß umkämpft und es finden sich schnell tausende von Seiten. Geben Sie in Google die wichtigsten Suchbegriffe ein, mit denen Sie gefunden werden müssen. Und … wann erscheint Ihre Website? Sollten Sie auf den ersten fünf Seiten keine Treffer erhalten, ist Ihre Website in Google praktisch nicht existent! Mit welchen Produkten und Dienstleistungen bringt man Sie nun in Verbindung? Wer soll Sie wie finden?

### **TIPP Keywords für Ihre Zielgruppe und die Suchmaschinen optimieren**

Haben Sie die "richtigen" Suchbegriffe eingegeben? Sucht so Ihre Zielgruppe? Durch die präzise Analyse der Wörter, nach denen Ihre potentiellen Kunden tatsächlich suchen, stellen Sie sicher, dass die richtigen Besucher auf Ihre Website gelangen:

### **Nämlich die mit einer Kaufabsicht der Produkte, die Sie tatsächlich anbieten.**

Suchen wird Ihr potentieller Kunde nur Begriffe, die er auch kennt! Anhand verschiedener Keyword-Datenbanken und Live-Suchen können Sie untersuchen, welche Begriffe häufiger gesucht werden oder welche Begriffe alternativ eingegeben wurden. Ermitteln Sie die für Ihre Zielgruppe wichtigen Suchbegriffe und optimieren Sie Ihre Seiten daraufhin.

Verwenden Sie die Sprache Ihrer Zielgruppe, die sich manchmal sehr deutlich von Ihrer Wortwahl unterscheiden kann. Beobachten Sie besonders die Seiten Ihrer Konkurrenten. Welche Keywords werden dort verwendet und wie ist bei diesen Begriffen deren Position in den Suchmaschinen? Wichtiger Bestandteil einer sorgfältigen Keyword-Analyse ist es auch, mögliche Tippfehler zu ermitteln, bei denen wenige "fremde" Seiten in den Trefferlisten auftauchen. Auch Nischenbegriffe können besetzt werden, da dabei vielfach hohe Nachfrage bei den Suchenden herrscht, aber nur wenige Seiten auf diese Begriffe eingehen. Mehr über Keywordanalysen unter http://www.gandke.de/begriffsraum-keyword-analyse.html

```
Realisation: leicht Aufwand: mittel Potential: hoch
```
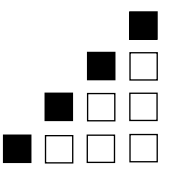

### **TIPP Verdrängen Sie Konkurrenten durch Suchmaschinenoptimierung**

Optimieren Sie Ihre Internet-Seiten besser für die **Suchmaschinen** als Ihre Konkurrenten. Nur so werden Sie früher gefunden und verdrängen Mitbewerber von den besseren Plätzen. Erfolgreiche Suchmaschinenoptimierung ist keine Hexerei oder gar eine Geheimwissenschaft. Genau genommen sind nur recht wenige Tipps und Tricks zu beachten, um in den wichtigsten Suchmaschinen (Google, MSN, Yahoo) gut platziert zu sein. Werden mindestens grundlegende Anforderungen der Seitenoptimierung beachtet, verbessert sich das Ranking Ihrer Internet-Seiten oft schon sehr deutlich, was den Besucherstrom spürbar verbessert.

In Stichworten hier mal einige wichtige Regeln, was bei der Suchmaschinenoptimierung mindestens zu beachten ist:

### **Content, Content und noch mehr Content**

Die Suchmaschinen-Spider brauchen etwas zu lesen. Stellen Sie sicher, dass sowohl die Spider als auch die Besucher viele relevante Informationen auf Ihrer Website finden. Je mehr frische, aktuelle und informative Texte auf einer Seite stehen, desto höher wird die Position dieser Seite in Suchmaschinen sein.

### **Keywords (Schlüsselwörter) müssen im Titel auftauchen**

Noch mal: Die Keywords müssen im Titel auftauchen! Der Titel "Willkommen bei Karl-Heinz Schmitz, Meisterbetrieb in Mönchengladbach-Odenkirchen für Anstriche aller Art" bringt suchmaschinen-technisch kaum etwas ... außer vielleicht Treffer auf den ersten Seiten, wenn jemand in Google nach "Willkommen bei Karl-Heinz" sucht! Viele Suchmaschinen gewichten den Titel einer Seite besonders stark, deshalb ist dieser Punkt für gute Suchmaschinen-Optimierung extrem wichtig. Länger als 80 Zeichen sollte der Titel aber nicht sein. Bringen Sie Ihr Haupt-Keyword dort maximal zweimal unter.

### **Hohe Keyword-Dichte (2-5 %)**

Wenn ein Text 100 Worte hat und der Begriff "**Keyword**" kommt darin vier mal vor, hat das **Keyword** "**Keyword**" eine **Keyword-Dichte** von 4%. Eine sinnvolle **Keyword-Dichte** liegt zwischen 2 und 8 %, je nach **Suchmaschine**. Höhere **Keyword-Dichten** lesen sich recht zäh, weil das entsprechende **Keyword** einfach viel zu oft (und im unpassenden Zusammenhang) benutzt wird.

Im vorherigen Absatz hat der Begriff "**Keyword**" z. B. die **Keyword-Dichte** von 12,1%, also in 58 Wörtern kommt "**Keyword**" 7 mal vor. Das mag für einen **Suchmachinen**-Spider vielleicht noch "lecker" sein ... normale Besucher werden von solchen Tricks wohl eher genervt und sind einen Klick später bei Ihrer Konkurrenz. Übertreiben Sie es nicht!

### **Jede Seite nur für etwa 2-3 Keywords optimieren**

Daraus ergibt sich, dass jede einzelne Seite nur für wenige Keywords (maximal 3) optimiert wird. Für wenig umkämpfte Begriffe dürfen es auch schon mal 5 Keywords sein. Wenn Sie versuchen, zu viele Keywords in einer einzigen Seite unterzubringen, leidet darunter durch die neuen Texte die Keyword-Dichte der bisherigen Keywords. Sie müssen ja neue Sätze anfügen ... und schon steigt die Gesamtwortzahl, was die bisherigen Prozentwerte (also die Keyword-Dichte) wieder verringert. Außerdem passen nicht 5 verschiedene Keywords in den Titel ... aber dort müssen die rein!

Setzen Sie die wichtigen Keywords mehrfach an den Anfang Ihrer Seite.

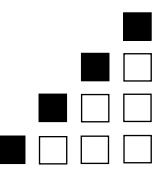

### **Keywords sollten in der URL auftauchen**

Die URL ist die vollständige "Adresse" Ihrer (einzelnen) Seite im Internet. In dieser Adresse sollte Ihr wichtigstes Keyword enthalten sein.

### **Keywords in <h>/<strong>-Tags setzen**

Mit verschiedenen HTML-Befehlen wie <h> (für Überschrift) oder <strong> (für fett) können Sie für Ihre Leser wichtige Textpassagen hervorheben. Was für Ihre Leser wichtig scheint, halten auch die Suchmaschinen für wichtig und relevant. Setzen Sie für eine gelungene Suchmaschinen-Optimierung Ihr Keyword auch in Überschriften ein oder heben Sie diese **fett** hervor.

#### **Links anderer Seiten "sammeln" / Linkpopularität / Kataloge / Verzeichnisse**

Wenn jemand auf Ihre Seite verlinkt, spricht er quasi eine Empfehlung aus. Es scheint auf Ihrer Homepage interessante Inhalte zu geben. Je mehr andere Websites Ihre Seiten "empfehlen" - also darauf verlinken - desto relevanter scheint Ihre Website zu sein. Sammeln Sie Links anderer Seiten. Fragen Sie andere Webmaster nach einem Link auf Ihre Homepage und bieten Sie im Gegenzug auch einen Link auf deren Homepage. Tragen Sie Ihre Homepage auch in großen manuell gepflegten Web-Katalogen wie www.dmoz.de oder www.yahoo.de ein und suchen Sie auch die vielen kleineren branchenspezifischen Kataloge, in denen sich ein Link auf Ihre Website lohnt. Von dort kommen häufig sehr gezielte und fachspezifische Besucher.

### **Wenig Flash, Frames, Grafik … nur Text wird gefunden!**

Meiden Sie Schnickschnack wie zappelnde Flash-Filmchen, Frames oder reine Grafik-Seiten wie der Teufel das Weihwasser! Die wenigsten Suchmaschinen können damit etwas anfangen. Suchmaschinen brauchen Text, denn nur Text kann indiziert werden. Liefern Sie diesen Text nicht, kann die Suchmaschine mit Ihrer Website nichts anfangen und Sie sind in den Trefferlisten praktisch nicht existent!

### **Suchmaschinen-Spamming bedeutet Ausschluss Ihrer Domain aus dem Index**

Wenn Sie versuchen, Suchmaschinen mit hinter vorgehaltener Hand geflüsterten Tricks "auszutricksen", fällt das meistens ganz schnell negativ auf Sie bzw. Ihre Website zurück. "Geheimen Supertricks" wie ...

- ¾ dutzendfach Keywords mit weißer Schrift auf weißem Hintergrund (also unsichtbare Inhalte)
- ¾ Cloaking (spezielle nur für die Suchmaschine sichtbaren Seiten)
- ¾ Doorway-Pages, für Suchmaschinen hochoptimiert, aber für normale Surfer nur **Schwachsinn**
- ¾ Linkfarmen, die gegenseitig munter aufeinander verlinken, um den Pagerank weiterzugeben
- $\triangleright$  usw. ...

kennen Suchmaschinen auch und setzen alles daran, diese Tricks (Suchmaschinen-Spam) zu entdecken, zu vermindern oder ganz zu unterbinden. Werden Sie damit erwischt (oder von Konkurrenten verpetzt), wird Ihre Website bestraft und heruntergestuft bzw. kommt sogar auf die "Schwarze Liste". Damit werden Sie im Internet unsichtbar.

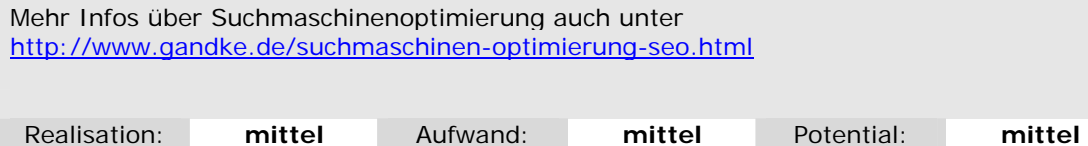

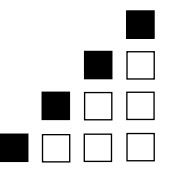

#### Check Sponsored-Links: Bezahlte Werbung in Suchmaschinen (z. B. Google AdWords)

Warum bezahlen Sie nicht für gute Suchmaschinenplatzierung? Schalten Sie zu bestimmten Stichworten eine Kleinanzeige. Jedes mal, wenn dieses Stichwort gesucht wird, erscheint neben den "normalen" Suchergebnissen Ihre Kleinanzeige mit Ihrem speziellen Werbetext. Erst wenn Ihre Anzeige auch angeklickt wird, bezahlen Sie den Preis. Kleinanzeigen in Suchmaschinen sind sehr effektiv und hören sich teurer an als sie sind. Auch unter den Suchenden sind sie mittlerweile akzeptiert und werden angeklickt, denn viele Leute denken "Wer für sein Suchergebnis schon bezahlt, wird mir auch etwas bieten (müssen)".

In Google-AdWords (oder Overture) können Sie die Position Ihres Suchergebnisses (besser gesagt Ihr Anzeige) "ersteigern", also angeben, was Ihnen ein Klick auf Ihre Anzeige wert ist. Die Klickpreise beginnen bei 5 Cent und können in der Spitze (bei einigen Branchen) durchaus mehrere Euro betragen. In vielen Bereichen liegen die durchschnittlichen Klickpreise aber zwischen 0,30 und 1,80 Euro für vordere Positionen in den Trefferlisten.

Wenn die bezahlten Suchmaschinen-Kampagnen gut durchdacht sind und von der Auswahl der Keywords, über den Anzeigentext bis hin zu der Landing-Page (auf die die Interessenten nach dem Klick landen) professionell und clever gemacht sind, sind Sponsored-Links eine sehr preisgünstige Möglichkeit für Neukundengewinnung.

Sicherlich sind viele allgemeingültige Keywords "teuer", aber die Kunst ist auch hier, die richtigen Keywords für Ihre Zielgruppe herauszusuchen. Je genauer Sie das Bedürfnis Ihrer Zielgruppe beschreiben und "deren" Worte und Begriffe verwenden, desto geringer ist die Anzahl Ihrer Mitbewerber bei den Kleinanzeigen und desto preiswerter wird Ihre Anzeige. Mehr Infos über Google-AdWords-Kampagnen unter http://www.gandke.de/sponsoredlinks-adwords.html

### **TIPP Optimieren Sie Ihren Seiten mit den richtigen Keywords**

Vielfach bewährt ist folgende Vorgehensweise beim Suchmaschinen-Marketing:

1. Zuerst machen Sie eine präzise Keyword-Analyse, um zu wissen, wie Ihre potentiellen Kunden Ihr Angebot überhaupt in Suchmaschinen suchen.

2. Da die Aufnahme neuer Websites in Suchmaschinen Wochen manchmal sogar Monate dauern kann, schalten Sie zuerst bezahlten Anzeigen in Google-AdWords, damit Ihr Angebot kurzfristig in Suchmaschinen gefunden wird. Durch die ausführlichen Auswertungen einzelner Suchbegriffe sehen Sie sofort, welche Keywords "gut laufen". So können Sie sehr schnell Ihre Kampagnen optimieren und unbrauchbare – weil nicht nachgefragte – Keywords verwerfen.

3. Nach einigen Wochen (manchmal auch schon nach wenigen Tagen) wissen Sie sehr genau, wonach Ihr Kunden wirklich suchen! Optimieren Sie jetzt **mit diesen "erprobten" Keywords** Ihre Seiten für die Suchmaschinen und melden Sie sie dort an.

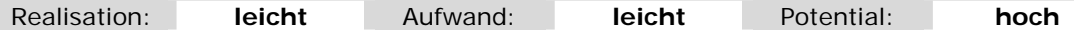

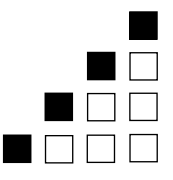

### **TIPP Kleinanzeigen in Suchmaschinen und Optimale Erfolgskontrolle**

Testen Sie doch einfach unterschiedliche Anzeigen. So finden Sie schnell heraus, welcher Text am häufigsten angeklickt wird. Wenn Sie dann noch in Ihren Anzeigen auf unterschiedliche Seiten (Landing-Pages) verweisen, haben Sie über Ihre Webstatistik eine einfache aber sehr wirkungsvolle Werbeerfolgskontrolle. Achten Sie bei dem Test aber darauf, immer NUR EINE Änderung an der Anzeige zu machen. Nur so können Sie anhand der Klickrate Ihrer Anzeige beurteilen, welcher Anzeigentext besser wirkt.

Ach so … ist für Ihr Geschäft das Internet kein sinnvoller Vertriebsweg, weil Sie vielleicht nur lokal in Ihrer Stadt tätig sind …? Dann testen Sie mit Google-AdWords doch schnell und preiswert die Wirksamkeit einer Headline, die Sie für Kleinanzeigen in lokalen Printmedien oder Flyern nutzen ... bevor Sie die 50.000 Flyer gedruckt haben.

Beachten Sie auch in Suchmaschinen die "üblichen" Erfolgsfaktoren einer Werbeanzeige:

Aufmerksamkeit erregen! Ihre Anzeige muss auffallen und sein Interesse wecken. Danach muss eine Handlung ausgelöst werden! Der potenzielle Kunde muss aktiv werden.

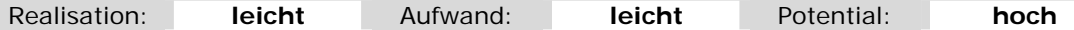

### **TIPP Landing-Pages für Ihre Zielgruppe und die Suchmaschinen optimieren**

Verwenden Sie je nach Thema und Produkt unterschiedliche Landing-Pages mit aussagekräftigen Titeln und "sprechenden" Seitennamen. Das ist für das Ranking in der Suchmaschine wichtig und erlaubt es den Suchenden in Trefferseiten schnell zu erkennen, ob eine Website relevant für ihn ist. Das führt Sie und Ihre Besucher schneller zum Ziel. Eine gute Landing-Page sollte sich aber nur auf eine Botschaft (Kernaussage) konzentrieren und nur einen einzigen Zweck verfolgen.

Realisation: **leicht** Aufwand: **mittel** Potential: **hoch** 

Check Guerilla-Marketing in Newsgroups / Communities / Forum / Weblog

Auch im Internet gibt es viele Möglichkeiten, sich mit Gleichgesinnten zu treffen und auszutauschen. Zu fast jedem Thema existieren unzählige Foren – also Nachrichtenplattformen, die Fragen und Antworten behandeln.

### **TIPP Hochwirksame "Öffentlichkeitsarbeit"**

Gerade für wirksame Marketingarbeit sind diese Foren hervorragende Quellen um neue Markttrends oder Stimmungen unter Konsumenten zu erkennen. Mit viel Fingerspitzengefühl können Sie hier sogar Ihre Produkte oder Leistungen vermarkten.

Aber Vorsicht: Werbung ist in fast allen Newsgroups, Foren und Weblogs verboten oder zumindest nicht gerne gesehen. Beachten Sie unbedingt die dort geltenden Regeln, weil Sie sonst Ihre Glaubwürdigkeit verlieren. Wer allerdings geschickt vorgeht, gewinnt hier neue Kunden und Kooperationspartner:

Stellen Sie doch Ihr Fachwissen der Allgemeinheit zur Verfügung und beantworten Fragen und geben Hilfe. Weisen Sie immer wieder unterschwellig auf Ihr Produkt hin oder verwenden Sie eine "aussagekräftige" Signatur unter Ihren Texten. Bitte keinen Roman darunter schreiben … drei oder vier Zeilen sind ausreichend.

Haben Sie eigentlich schon ein Weblog (blog)? Dieses kleine und fast immer kostenlose

### Seite 6 von 22 der Internet-Marketing-Tipps für erfolgreichere Websites von www.gandke.de

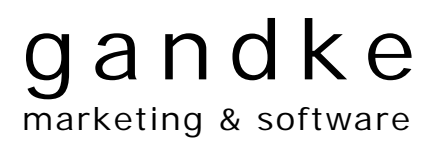

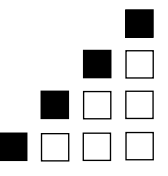

CMS (Content-Management-System) erlaubt es, sehr schnell eigene Beiträge auf eine Website zu stellen. Weblogs sind vergleichbar mit Tagebüchern, in denen die letzte Surftour durch das Internet, dabei gefundene interessante Links, branchenspezifische Neuigkeiten oder auch (nur) ganz einfach Berichte über die eigene Arbeit recht zwanglos veröffentlicht werden. Aktuelle Einträge stehen immer oben, oft werden ältere Beiträge monatsweise archiviert und dienen als Wissensarchiv. Beiträge können auch kommentiert werden, was viele Weblogs durchaus recht lebhaft gestaltet ©

Durch die hohe Aktualität und die Verlinkung verschiedener Weblogs untereinander lieben Suchmaschinen Weblogs! In Suchmaschinen werden Weblog-Einträge meistens bevorzugt behandelt. Wenn Sie in Ihrem bestimmten Gebiet häufig im Internet unterwegs sind und diese "Fundstellen" kommentieren können oder auch sonst etwas zu sagen haben, sollten Sie mit Ihrem Weblog dabei sein. Unser Internet-Marketing-Weblog erreichen Sie beispielsweise unter http://blog.gandke.de ... wenn Sie ins "Guerilla-Marketing" etwas hineinschnuppern wollen, besuchen Sie das http://www.guerilla-marketing-blog.de

Ach so: Wird eigentlich schon überall in den "Offline-Medien", mit denen Sie sich "nach draußen" präsentieren auf Ihre Website hingewiesen? Damit meinen wir Briefbögen, Newsletter, E-Mails, Auftragsbestätigungen, Bedienungsanleitungen, Stellenangebote, Visitenkarten … usw. Doch ganz bestimmt … oder?

Realisation: **Leicht** Aufwand: **Hoch** Potential: **Hoch** 

### Check Virales-Marketing bzw. "Mund-zu-Mund-Propagnda"

Ähnlich einem Computervirus bedeutet "Virales Marketing", dass Ihr Marketing Eigendynamik entwickelt, weil ähnlich einem Schneeballsystem immer mehr Menschen ihren Freunden und Bekannten über Sie, Ihr Unternehmen und Ihre Produkte erzählen.

Sorgen Sie dafür, dass Ihre Besucher Ihre Website (Ihrer Zielgruppe) weiterempfehlen.

Dazu muss es natürlich einen Grund geben. Einen Nutzen für den Besucher, der so wertvoll ist, dass dieser Ihn gerne auch weiteren Personen (Ihrer Zielgruppe) nahe legt. Das kann eine aktuelle Information, eine Gratis-Probe, ein Geschenk oder eine Gewinnchance sein. Nutzen Sie auf Ihrer Website schon Möglichkeiten, die Virales-Marketing auslösen oder motivieren könnte?

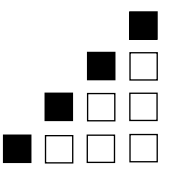

### **TIPP Machen Sie doch aus Ihren Besuchern Gewinner**

Machen Sie Gewinnspiele oder Verlosungen. Dadurch werden viele Menschen angelockt und auf Ihre Website aufmerksam. Sorgen Sie dafür, dass die Gewinne für viele Personen (Ihrer Zielgruppe) interessant sind. Lassen Sie Ihre Website weiterempfehlen und belohnen Sie den Empfehlenden mit etwas, was für ihn einen Wert hat. Bieten Sie beispielsweise Rabatte für Weiterempfehlungen oder geben Sie kostenlose Zugaben zu Ihren Produkten. Kostenlose Tests oder eine Warenprobe Ihrer Produkte ... das sollte Ihnen der ein oder andere Kunde wert sein, oder?

Oder besser noch … lassen Sie doch Ihre Besucher ab sofort "Geschenkgutscheine" verschicken. Jetzt werden Sie nicht mehr einfach so "weiterempfohlen", sondern Ihr Besucher verschickt ein kleines Geschenk, das (natürlich nur) auf Ihrer Website eingelöst werden kann.

Verbinden Sie die Empfehlungen mit einem "Partnerprogramm". Ein Partnerprogramm (neudeutsch auch Affiliate-Marketing genannt) bedeutet "Bringst Du Kunden, kriegst Du Geld" Was halten Sie denn davon:

"Empfehlen Sie diese Website weiter. Für jeden Kauf, der dann durch Ihre Empfehlung hier getätigt wird, erhalten Sie von uns eine Provision in Höhe von 10 %"

So sind die Leute hoch motiviert, Ihre Produkte weiter zu empfehlen, weil sie selbst einen erheblichen Vorteil vom Kauf bei Ihnen haben. Ihr Vorteil dabei ist, dass Sie nur dann auch Provisionen bezahlen müssen, wenn es tatsächlich zu Käufen kommt und nicht bereits dann, wenn Ihre Anzeige erscheint.

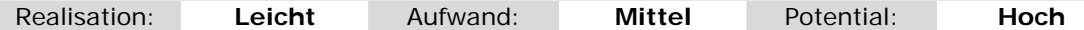

### Check Verlinkung auf Ihre Website

Haben Sie zufriedene Kunden, Geschäftspartner und Freunde, die ebenfalls eine Website haben und gerne einen Hinweis (und somit eine Empfehlung) auf Ihre Seite geben.

Eine Hand wäscht die andere … Motivieren Sie doch Ihre Kooperations-Partner, von deren Websites auf Ihre zu verlinken. Googles Pagerank wird es Ihnen danken und Ihre Website wird deutlich besser gefunden!

#### **TIPP Partner-Linkwork**

Schaffen Sie sich Ihr eigenes kostenloses Partner-Netzwerk und gewinnen Sie so mehr Besucher, die sich von einer interessanten Website zur nächsten weiterklicken. Links werden fast immer auf Gegenseitigkeit gesetzt. Macht jemand einen Link auf Ihre Website, sollten Sie ebenfalls auf seine Seite verlinken. Suchen Sie nach geeigneten Partnern (fast Jeder(!) kommt in Frage) und nutzen Sie jede Gelegenheit, danach zu fragen.

Vorsicht Falle: Zeigen Sie die Seiten mit den hochinteressanten Links aber nicht zu deutlich, sonst sind Ihre Besucher über diesen Ausstieg plötzlich schneller weg als Sie gekommen sind! Öffnen Sie diese Links in einem neuen Browser-Fenster. Dazu geben Sie entweder als Ziel des Hyperlinks "Neue Seite" an … oder aber geben manuell im HTML-Code im Link selbst noch target="\_blank" ein … (mehr dazu z. B. unter www.selfhtml.org)

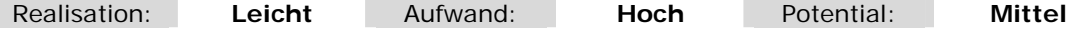

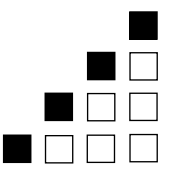

### **TIPP Internationalisierung, Übersetzungen**

Je nach dem, welche Eigenschaften Ihre Zielgruppe ausmachen, wie international Ihr Produktsortiment und Ihre Markt-Nische sind, in der Sie tätig sind, reicht der "heimische Markt" vielleicht bald nicht aus, Ihre Kosten zu decken und das gewünschte Wachstum zu erreichen.

Wenn Sie in einem spezialisierten Segment tätig sind, das durchaus das Potential besitzt auch in Nachbarländern Akzeptanz zu finden, sollten Sie über weitere Ländermärkte nachdenken.

Testen Sie erst die Nachfrage mit einem an die ausländische Zielgruppe angepassten Webauftritt mit Werbung in entsprechenden Publikationen und Suchmaschinen. Schnelle Ergebnisse und Erkenntnisse erzielen Sie mit Google-AdWords-Kampagnen in den jeweiligen Ländern. Verwenden Sie anfänglich testweise nur eine optimierte Landing-Page, um auszupobieren, ob Ihr Angebot überhaupt "angenommen" wird, bevor Sie aufwändige Übersetzungen und Lokalisierungen Ihrer Website oder Ihres Online-Shops starten!

Vielleicht haben Sie in einem Land bereits Erfahrungen und Kontakte, die beim Start helfen.

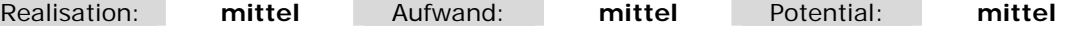

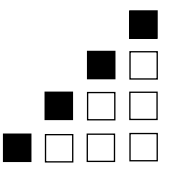

### **2. Wie werden Ihre Besucher zu Ihren Kunden?**

Prima … der erste Schritt ist getan und unter Milliarden von Seiten im Internet hat sich ein Besucher gerade Ihre Website ausgesucht. Aber das Internet ist ein schnelles Medium. Jetzt bleiben Ihnen nur wenige Augenblicke, um Ihren Besucher davon zu überzeugen, dass ausgerechnet Ihre Website ihm einen Vorteil bietet … ihm einen Nutzen bietet.

Als abstraktes "virtuelles" Medium kann man das Internet aber nicht greifen, den Anbieter nicht sehen. Umso wichtiger ist es Vertrauen aufzubauen: Gegenüber dem Medium "Internet" und gegenüber dem "unsichtbaren" Anbieter – also Ihnen. Beantworten Sie deshalb auch die unausgesprochenen Fragen Ihrer neuen Kunden? Versetzen Sie sich in die Lage Ihres Besuchers und beantworten Sie sich selbst seine Fragen. Gehen Sie wirklich offen mit seinen Fragen und Befürchtungen um? Und vor allem, wie wirkt Ihre Website auf Ihre potentiellen Kunden?

Wir unterscheiden zwei Arten von Besuchern: Die, die sich auf Ihre Website verirrt haben oder durch Zufall dort gelandet sind und diejenigen, denen Sie etwas bieten können. Konzentrieren Sie sich auf die zweite Gruppe.

### Check Was ist die Mission Ihrer Website?

Was wollen Sie mit Ihrer Website erreichen? Hat sie ein Ziel? Welche Strategie verfolgen Sie mit Ihrer Website? Wollen Sie zehn neue Kunden gewinnen, 30 neue Anfragen im Monat generieren oder dient sie "lediglich" der Imagepflege? Erkennt man schnell, um welche Produkte und Dienstleistungen es sich handelt? Welchen Nutzen Ihr Web-Angebot bietet? Welchen Vorteil hat Ihr Kunde von Ihrem Angebot? Warum soll der Besucher ausgerechnet auf Ihrer Website bleiben und bei Ihnen kaufen und nicht bei der Konkurrenz? All diese Fragen müssen in nur wenigen Augenblicken beantwortet werden. Internet bedeutet Information, nicht Rätselraten. Ihr Mitbewerber ist oft nur einen Mausklick weit entfernt.

Anhand der Mission erkennt man sofort, welchen Nutzen Sie Ihrer Zielgruppe bieten. Das erlaubt eine klare (verbale) Formulierung der Vorteile, die Ihr Besucher mit Ihrer Website (also mit Ihrem Unternehmen) hat und schafft so eine konkrete und eindeutige Positionierung am Markt.

Vermeiden Sie Flash-Intros, PopUps und ähnlichen grafischen "Schnickschnack". Häufig nervt das nur, erschwert Besuchern die Nutzung oder macht diese sogar wegen leistungsschwacher PC-Ausstattung unmöglich. Suchmaschinen interessieren sich überhaupt nicht für Grafiken, was zusätzlich bedeuten kann, dass Ihre Website – oder weite Teile davon – für Suchmaschinen nicht existieren. Auf die Texte kommt es an, weil diese Ihre Botschaft an die Besucher transportieren. Gute Werbetexte stellen den Leser in den Mittelpunkt ... weil das das einzige ist, was den Leser wirklich interessiert. Das gilt erst recht im "schnellen" Internet. Präsentieren Sie keine langatmigen Produktbeschreibungen, die mehr das Produkt loben, als zu erläutern, warum man es kaufen soll. Die Nutzenargumentation ist das Wichtigste, was einen potentiellen Käufer interessiert.

Machen Sie sich deshalb vor jeder Textgestaltung ein Bild davon, wie potentielle Kunden Ihre Produkte und Dienstleistung sehen.

Produkte werden immer vergleichbarer. Kommunizieren Sie deshalb besser als Ihre Konkurrenten. Ihre Website muss in wenigen Augenblicken folgende Fragen beantworten:

- "Was habe ich davon?"
- "Was ist mein Nutzen, was sind meine Vorteile?"
- "Was spart das an Geld, Zeit, Arbeit …?"
- "Was bringt mir das an Umsatz, Gewinn, Anerkennung, Spaß, Sicherheit, Genuss?"

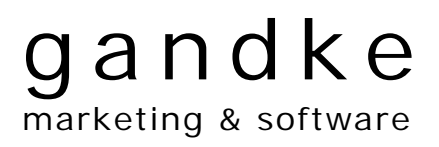

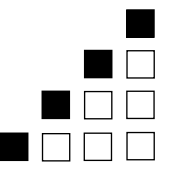

Erkennt ein Besucher bereits auf Ihrer Startseite, ob und warum er hier richtig ist? Erkennt er "auf die Schnelle", warum ausgerechnet Sie in diesem hart umkämpften Marktsegment seine Probleme lösen können? Häufig finden sich erst – gut versteckt - auf "tieferen" Seiten einer Website viele gute Inhalte, die auf den Vorteil und den Nutzen von Produkten und Dienstleistungen eingehen. Das ist zu tief und zu spät … und soviel Zeit nimmt sich kaum ein Besucher.

### **TIPP Formulieren Sie Ihre Stärken und definieren Sie Ihre Mission**

Machen Sie Marktforschung und analysieren Ihre Zielgruppen, Ihre Konkurrenten sowie die Marktsegmentierung. Danach kennen Sie Ihre Stärken und Schwächen genauer und sehen zusätzliche Chancen. Stärken sind das, was Sie besser können als andere. Schwächen sind das, was Ihre Konkurrenten bald ausnutzen. Chancen sind Umsätze, die Ihnen noch entgehen.

Mit einer starken und einprägsamen Mission bringen Sie Ihr Geschäft auf einen gemeinsamen Nenner und definieren den Vorteil, den Sie Ihrer Zielgruppe bieten. Ihre Besucher wissen danach genau, welchen konkreten Nutzen Sie ihnen bieten.

Sagen Sie Ihren Besuchern deshalb mindestens einen konkreten Grund, weshalb sie mit Ihnen Geschäfte machen sollen und nicht mit Ihrer Konkurrenz! Mindestens einen!

Realisation: **mittel** Aufwand: **mittel** Potential: **hoch** 

### **TIPP Verfolgt nur ein konkretes Ziel: Die optimale Landing-Page**

Die typische Homepage hat viele Unterseiten, die Besucher langwierig "erkunden" müssen. Viele verlieren so die Lust, sich weiter mit Ihrem Internet-Angebot zu beschäftigen. Erstellen Sie besser für jeden Bereich, für jedes Produkt oder für jede geschaltete Google-AdWords-Anzeige eine spezielle Zielseite (Landing-Page), die mit Ihrem Besucher in Dialog tritt und nur ein bestimmtes Ziel verfolgt: Ein bestimmtes Produkt zu verkaufen, eine Informationsbroschüre anfordern, eine unverbindliches Beratungsgespräch vereinbaren, eine eMail-Adresse für den Newsletter sammeln. Geben Sie Ihren Interessenten dabei dieses klare Ziel vor!

Aber: Die Landing-Page muss dabei ausschließlich den Nutzen Ihres potentiellen Kunden im Blick haben! Fragen Sie also nicht "Was wollen wir verkaufen?" sondern "Was braucht der Kunde?". Wenn der Nutzen Ihren Besuchern klar ist, darf jedes Element Ihrer Landing-Page nur auf dieses eine Ziel hinarbeiten.

Alles andere muss in den Hintergrund treten. Machen Sie nicht von allem ein bisschen (und so nichts richtig)! Nicht mal eben noch versuchen, eine vollständige Adresse + drei Telefonnummern + Geburtsdatum für die Versendung von Verkaufsunterlagen Ihrer "Ladenhüter" zu erhalten. Diese Eingabefelder verwässern das Hauptziel Ihrer Landing-Page und verschrecken potentielle Kunden. Für die Informationsanforderung erstellen Sie lieber eine darauf spezialisierte **Landing-Page**.

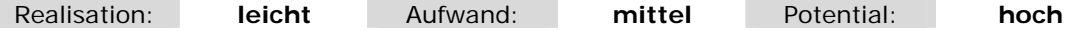

Check Wie bauen Sie das Vertrauen zu Ihnen und Ihren Produkten auf?

Was weckt mehr Vertrauen als die Empfehlung Ihres Freundes? Sehr wenig. Gibt uns ein Bekannter einen Tipp oder empfiehlt er eine Firma oder ein Produkt, schauen wir uns die Angelegenheit gleich mit ganz anderen Augen an. Wir vertrauen dem Tipp, weil wir unseren Bekannten vertrauen.

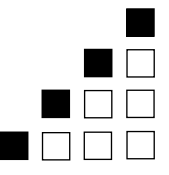

Da können Ihre Produkte noch so toll sein, die Preise im Online-Shop noch so niedrig:

Bauen Ihre potenziellen Kunden kein Vertrauen zu Ihrem Angebot auf, bleiben es Ladenhüter. Benutzen Sie Testimonials, um Vertrauen aufzubauen. Früher nannte man das "Empfehlungen" – das Lob Ihrer Kunden über Leistungen oder Produkte Ihrer Firma. Dieses Lob liefert den gewünschten Vertrauensvorschuss:

Ihre neuen Kunden bekommen den Eindruck, dass Ihre Leistungen besonders gut sein müssen, weil sich ja andere Kunden positiv für Ihr Unternehmen aussprechen. Haben Sie Referenzen oder Testimonials zufriedener Kunden auf Ihrer Website, die uns verleiten könnten, es Ihren Kunden nachzumachen?

### **TIPP Werben Sie mit dem Lob Ihrer zufriedenen Kunden**

Lassen Sie sich sofort von einigen wichtigen Kunden – am besten natürlich die, die auch am besten auf Sie zu sprechen sind – kurze schriftliche positive Statements geben. Bitten Sie auch um die Erlaubnis, deren Lob zu veröffentlichen. Häufig genug ehrt das Ihre Kunden besonders und verbessert so zusätzlich noch Ihr Verhältnis zu ihnen. Verwenden Sie diese Statements dann an allen passenden Stellen. Verweisen Sie von allen Seiten darauf. So bauen Sie Vertrauen zu Ihrem Unternehmen, Ihren Produkten und Dienstleistungen auf.

Realisation: **leicht** Aufwand: **mittel** Potential: **hoch** 

### **TIPP Sicherheiten / Geld-zurück-Garantien**

Wenn Ihr Kunde noch kein Vertrauen zu Ihnen (oder auch dem Internet) hat, hilft die beste Handlungsaufforderung wenig. Geben Sie deshalb Ihrem Kunden Sicherheit und Garantien. Bieten Sie ihm eine Geld-zurück-Garantie, falls sich das Produkt für ihn als Fehlkauf herausstellt. Da im Internet bestellt Waren nach dem Fernabsatzgesetz sowieso innerhalb von 14 Tagen nach Erhalt ohne Angabe von Gründen zurückgeschickt werden können, ist es für Sie doch auch kein Problem, diese Spanne auf 4 Wochen zu verdoppeln. Denn wenn jemand in den ersten beiden Wochen nicht reagiert und sich die Mühe macht, die Ware zurückzuschicken, reagiert er auch später nicht mehr. Mit "vier Wochen" heben Sie sich aber bereits von vielen Konkurrenten ab.

Realisation: **leicht** Aufwand: **gering** Potential: **hoch** 

Check Usability: Bedienbarkeit / Übersichtlichkeit / Orientierung / Navigation

Hier kommt es darauf an, dass sich Ihr Besucher schnell und intuitiv in Ihrem Angebot bewegen dann, also die Navigation leicht verständlich ist? Sind die Links aussagekräftig und fordern auch ohne langes Überlegen "zum Klicken" auf? Wird der Nutzen der dahinter liegenden Seite beschrieben? Weiß ich also, warum ich hier klicken soll?

Wie viele Menüpunkte oder Navigationselemente enthält Ihre Startseite? Je weniger, desto besser, desto übersichtlicher! Aber Vorsicht: Häufig enthalten weitere (tiefere) Seiten jede Menge an Informationen und Produkten. Das erweckt dann schnell den Eindruck eines willkürlich gewachsenen Bauchladens und erinnert dann an ein Labyrinth mit gut versteckten Schätzen.

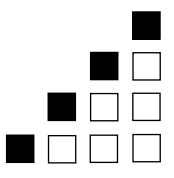

### **TIPP Besucher bei ihren Bedürfnissen abholen**

Anstatt umfangreiche unübersichtliche Menüsysteme aufzubauen, holen Sie Ihre Besucher doch einfach bei deren Wünschen und Bedürfnissen ab. Unterscheiden Sie bereits auf der Startseite zwischen Interessenten und Stammkunden oder zwischen Privatleuten und Geschäftskunden. Da deren Bedürfnisse häufig weit auseinander liegen, ist es schwer in gemeinsamen Seiten auf einen gemeinsamen Nenner zu kommen. Machen Sie es also sich und Ihren Kunden leichter!

- Bei einem generellen Problem stellen Sie ganzheitliche Lösungen dar
- Bei einem konkreten Produktwunsch folgt die Darstellung / Vergleich des Produktes.
- Bei "nur mal umsehen" Interesse wecken, Referenzen zeigen, mögliche Pakete zeigen

Ihr Leistungs- oder Produktangebot könnten Sie auch je nach Zielgruppe oder Marktsegment unterteilen.

Vermittelt Ihre Website durch den Aufbau und die Gestaltung eigentlich das Image, das Sie hinterlassen wollen? Stimmen Ihre Unternehmensphilosophie, Ihre Corporate-Identity (Erscheinungsbild) und der Webauftritt überein? Ihren Besuchern und Kunden fallen Unstimmigkeiten sofort auf.

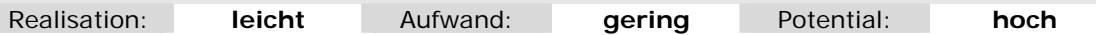

### Check Texte, Inhalte, Bilder und Stil

Wie ist die Rechtschreibung? Eine fehlerfreie Rechtschreibung und fehlende Tippfehler schaffen Vertrauen in Ihre Leistungsfähigkeit.

Wie ist der Textstil? Knackig, aktiv, umständlich, leicht verständlich, positiv? Versetzen Sie sich in die Bedürfnisse und Wünsche Ihrer Besucher hinein?

Gute Werbetexte stellen den Leser in den Mittelpunkt. Das gilt erst recht im "schnellen" Internet. Präsentieren Sie keine langatmigen Produktbeschreibungen, die mehr das Produkt loben, als zu erläutern, warum man es kaufen sollte. Die Nutzenargumentation ist das Wichtigste, was einen potentiellen Käufer interessiert.

### **TIPP Finden Sie die richtigen Worte und Themen für Ihre Zielgruppe**

Überprüfen Sie, wie und mit welchen Worten Ihre Zielgruppe über Ihre Produkte und Dienstleistungen "spricht" und passen Sie sich an. Der Köder muss dem Fisch schmecken, nicht dem Angler! Fachbezogene und zu technische Ausführungen eignen sich nicht, den Nutzen des Kunden in den Vordergrund zu stellen. Bedenken Sie:

Kein Mensch braucht eine Waschmaschine … die Leute brauchen saubere Wäsche!

Sein Nutzen ist das Einzige, was Ihren Kunden interessiert! Bleiben Sie aber realistisch und schweifen Sie nicht zu sehr aus. Was nicht unbedingt nötig und sinnvoll ist, lassen Sie weg. Aber beachten Sie: Nur ein falsch geschriebenes Wort, ein unvollständiger und unplausibler Gedankengang sowie vage schwammige Aussagen und schon wird der Lesefluss gestoppt. Der Leser verliert den Faden, Sie verlieren den Leser und wundern Sich, warum Sie nichts verkaufen, obwohl Sie doch so einen schönen Online-Shop haben. Vage Aussagen und Übertreibungen kann man leicht daran erkennen, dass sie beim Leser Fragen aufwerfen. Prüfen Sie, welche Fragen Ihnen immer wieder gestellt werden und optimieren Sie so laufend Ihre Texte.

Realisation: **mittel** Aufwand: **mittel** Potential: **hoch** 

Seite 13 von 22 der Internet-Marketing-Tipps für erfolgreichere Websites von www.gandke.de

# gandke

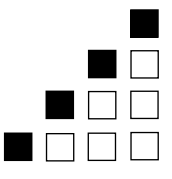

### marketing & software

### **TIPP Ein Bild sagt mehr als 1000 Worte**

Heben Sie die zur Kaufentscheidung benötigten Informationen hervor. Verbinden Sie gute aussagekräftige Texte mit der passenden "Bilderwelt", also Bilder, die die Aussagen in Ihren Texten noch optisch untermauern. Ein Bild sagt mehr als tausend Worte. Das wirkt sehr professionell und baut so zusätzlich Vertrauen auf. Übertreiben Sie es dabei aber nicht uns achten Sie auf die Bild-Qualität (72dpi, JPG) und die Auswirkungen auf die Ladezeiten Ihrer Site.

Realisation: **leicht** Aufwand: **mittel** Potential: **hoch** 

### **TIPP Kontaktinformationen**

Machen Sie es Ihren Besuchern leicht, mit Ihnen in Kontakt zu treten. Zeigen Sie sich. Geben Sie Ihrem Unternehmen ein Gesicht. Machen Sie Ihren Besuchern alle Angaben, um schnell mit Ihnen in Kontakt zu treten. Dazu gehört Ihre Anschrift mit Telefon, Telefax und E-Mail. Schauen Sie dann aber bitte mindestens zweimal täglich in Ihren Posteingang.

Wenn Sie ein Ladengeschäft oder Büro mit Publikumsverkehr haben, ist eine Anfahrtsbeschreibung auf jeden Fall Pflicht. Nutzen Sie den Routenservice verschiedener Kartenanbieter wie map24.de oder falk.de.

Viele Leute mögen starre Kontaktformulare nicht, weil diese nach "Datensammeln" aussehen. Ermöglichen Sie auf jeden Fall auch alternative Möglichkeiten, mit Ihnen in Kontakt zu treten.

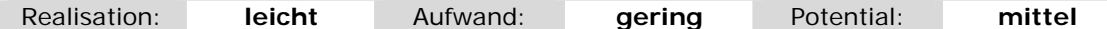

### **TIPP Das Impressum**

Geben Sie Ihren Mitbewerbern keinen Grund, mit teuren Abmahnungen gegen Sie vorzugehen. In ein Impressum gehören nach Teledienstgesetz (TDG) und dem Mediendienste-Staatsvertrag (MDStV) mindestens die folgenden Angaben:

Name, Firmenname, gesetzlicher Vertreter (z.B. Geschäftsführer), Anschrift, Kontaktmöglichkeiten per Telefon, Fax und E-Mail. Wenn vorhanden die Registernummer des Handelsregisters, Vereinsregisters o.ä. Wenn vorhanden, auch die Umsatzsteueridentifikationsnummer. Für bestimmte (freie) Berufe gibt es noch zusätzliche Sonderregelungen. Alle Angaben müssen leicht zugänglich und lesbar sein, also sich leicht (also prinzipiell von jeder Seite aus) aufrufen lassen.

Das Thema Rechtsicherheit ist bei Internet-Auftritten häufig eine unsichere Angelegenheit. Gerne nennen wir Ihnen bei Bedarf oder eventuellen Unsicherheiten einige Rechtsanwälte, die auf den Bereich Internet-Recht und Wettbewerbsrecht spezialisiert sind.

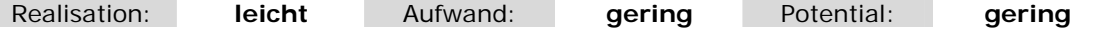

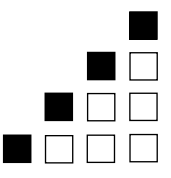

### Check Online-Shop / Bestellinformationen

Nutzen Sie bereits ein Shopsystem? Gut … aber machen Sie es Ihrem Kunden auch leicht, bei Ihnen etwas zu bestellen? Gelangt man immer von jeder Stelle aus schnell in Ihren Shop? Eine Kaufentscheidung herbeizuführen ist ja schon schwer genug, aber wenn dann noch zusätzlich Steine im Weg liegen …

Nach aktuellen Untersuchungen sind schon über 80 % der Online-Shop-Nutzer von unübersichtlichen, langsamen und verwirrenden Shops so vergrault worden, dass der Einkauf abgebrochen und der Kontakt mit dem Anbieter nicht mehr fortgesetzt wurde. Viele Usability-Studien kommen zu dem Ergebnis, dass jeder zusätzliche Klick auf einer Website, 20 bis 30 % der Interessenten wieder abspringen lässt! Haben Sie bei sich mal mitgezählt? Zur Erinnerung: Im Internet ist Ihr Konkurrent oft nur einen Mausklick weit entfernt!

Gehört Ihr Online-Shop zu den wenigen Gewinnern? Kann Ihr Kunde in Ihrem Online-Shop schnell und selbsterklärend bestellen? Kann er leicht im Shop navigieren? Weiß Ihr Kunde genau, wie das Produkt bezahlt und geliefert wird? Wie hoch sind die zusätzlichen Kosten, wie lange dauert die Auslieferung, wann hält er sein Produkt in Händen? Wie kann er einen eventuellen "Fehlkauf" wieder rückgängig machen?

### **TIPP Online-Shop einrichten**

Bieten Sie auf Ihren Seiten Produkte an, die sich für einen Shop eignen? Ihr Internet-Auftritt sollte dann an jeder Stelle die Möglichkeit bieten, etwas zu bestellen, ohne sich umständlich und ausdrücklich in "den Shop" bewegen zu müssen. Verwenden Sie "TrustedShop"-Siegel, die Ihren Besuchern signalisieren, dass Sie Datenschutz, Sicherheit bei der Zahlungsabwicklung usw. sehr ernst nehmen. Darauf aufbauend stehen Ihnen damit weitere Umsatz-Potentiale über Personalisierung und Upselling offen.

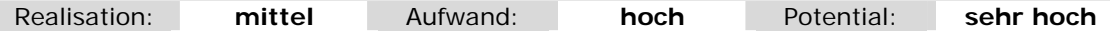

Check Die optimale Landing-Page verfolgt nur ein Ziel und nimmt den Besucher an die Hand

Viele Websites verstehen es, die Produkte oder Dienstleistungen sehr überzeugend vorzustellen. Aber irgendwann muss auch einmal "der Sack zugemacht werden", also das Produkt auch verkauft werden.

Eine gute Zielseite (Landing-Page) soll aber nicht nur gelesen werden, sondern eine bestimmte Reaktion auslösen. Warten Sie nicht auf eine eventuelle Reaktion der Interessenten, fordern Sie diese Reaktion. Nehmen Sie dazu Ihre Besucher an die Hand und sagen Sie ganz konkret, was jetzt als nächstes getan werden soll. Fassen Sie seine Vorteile, seinen Nutzen kurz zusammen und erklären Sie, was der Interessent jetzt tun muss, um davon zu profitieren.

Haben Sie mit Ihrem Angebot auf der **Landing-Page** Ihren Besucher überzeugt und das gewünschte Ziel wurde erreicht, nennt man diese Umwandlung eine "Conversion". Die **Conversion-Rate** ist der prozentuale Anteil der Besucher Ihrer Landing-Page, die etwas gekauft oder sonst wie wunschgemäß reagiert haben. Sie ist der Messwert dafür, ob Ihre Landing-Page die gesetzten Ziele erreicht hat. **Genau genommen ist die Conversion das einzige Ziel, was uns bei einer Website interessiert**, wenn wir von Besuchern oder Kunden "etwas wollen".

Besonderer Vorteil unterschiedlicher Landing-Pages ist neben der hohen Spezialisierung die optimale Werbeerfolgs-Kontrolle. Über Tracking-Systeme sehen Sie genau, wer wie auf Ihre Seite gelangt ist und ob es zu einem Abschluss (Conversion) gekommen ist. Dieses Wissen um erfolgreiche Landing-Pages hilft Ihnen, Ihre Anzeigenkampagnen zu optimieren. Verstärken Sie die gut laufenden Keywords bzw. Anzeigen und verschwenden Sie kein Geld

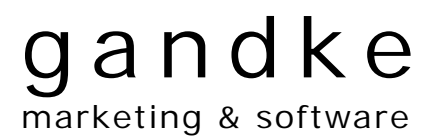

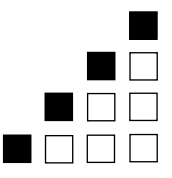

mehr für unwirksame Kampagnen.

Sind denn auf Ihrer Website konkrete Handlungsaufforderungen, mit denen Ihre Besucher aktiviert werden, Ihnen etwas abzukaufen?

### **TIPP Sagen Sie Ihrem Besucher, was er JETZT konkret tun soll!**

Nehmen Sie dazu Ihren Besucher an die Hand und erklären Sie immer was er als nächstes tun soll. Lassen Sie Ihren potenziellen Kunden nicht in der Luft hängen und orientierungslos herumklicken. Sagen Sie es ihm mit einer konkreten Handlungsaufforderung z. B.: "Bestellen Sie jetzt …", "Rufen Sie gleich an …", "Vereinbaren Sie noch heute einen unverbindlichen Beratungstermin …" oder besser ... "Nur noch bis zum 30.6. zum Vorteilspreis ..."

Besondere Angebote, Warenproben, Limitierungen oder Befristungen sind eine sehr gute Möglichkeit, Kauf-Handlungen oder Anfragen bei Ihren Besuchern zu erreichen. Zusätzlich erhöhen sie den Druck, sofort etwas zu unternehmen. Denn … jetzt ist der Besucher auf Ihrer Website und jetzt müssen Sie ihn dazu bewegen, zu handeln. Nachher oder morgen ist es zu spät oder er tummelt sich gar bereits bei Ihrem Konkurrenten.

Mehr über das Thema "Landing-Page-Optimierung" finden Sie hier unter http://www.gandke.de/landing-page-optimieren.html

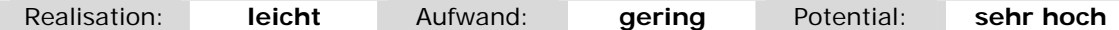

#### Check Was gibt es über Sie, Ihre Produkte und Taten zu berichten?

Mit guter PR (Public Relations) machen Sie auf sehr effiziente Art und Weise Werbung für Ihre Website. Im Gegensatz zu einer Anzeige, deren Aussagen vom Anbieter selbst stammen, ist die Glaubwürdigkeit bei redaktionellen Artikeln oder Testberichten ungleich höher. Stehen redaktionelle Artikel doch immer für objektive und neutrale Berichterstattung. Weiterhin wird "Ihr" Beitrag häufig von Tausenden oder Zehntausenden potentiellen Kunden gelesen. Motto: Sie sind doch wer, sonst stünden Sie ja nicht in der Zeitung.

Sind (Presse)berichte über Sie und Ihre Produkte vorhanden und auch auf Ihrer Website? Hinweise oder Zitate aus diesen Berichten würde Ihrem potentiellen Kunden seine Kaufentscheidung deutlich erleichtern, weil das Risiko seines "Fehlkaufs" dadurch stark gemindert wird. Haben Sie einen speziellen Pressebereich, der Journalisten die Berichterstattung über Sie und die Produkte erleichtert? Finden Ihre Kunden oder Wiederverkäufer weiterführende ausführliche Marketing-Materialien auf Ihrer Website?

### **TIPP Marketingmaterial / Produktinformationen**

Stellen Sie ausführliche Produktinformationen, Firmenlogos (Banner) oder Produktgegenüberstellungen zum Download z. B. als PDF-Datei zur Verfügung. Diese Unterlagen können dann in aller Ruhe betrachtet oder aufbewahrt werden. Je mehr Marketing-Material Sie Interessenten zur Verfügung stellen, desto leichter verkaufen sich Ihre Produkte.

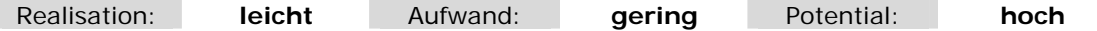

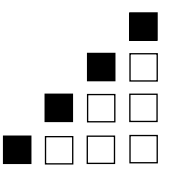

### **TIPP Werben Sie mit Ihren "ausgezeichneten" Produkten**

Alle Veröffentlichungen über Ihr Unternehmen oder Ihr Angebot sind Referenzen, die viel Vertrauen bei potentiellen Kunden aufbauen. Zeigen Sie unbedingt alle Testsiegel, Auszeichnungen, Prüfzertifikate oder ähnliche Logos, die Besuchern deutlich machen, dass sich Ihre Produkte und Leistungen aus der Masse herausheben. Zeigen Sie Ihre Auszeichnungen an prominenter Stelle!

Holen Sie aber bitte auch bei den Redaktionen die Genehmigung ein, mit den Logos oder Zitaten zu werben. Das ist in der Regel immer unproblematisch möglich und erspart Ihnen möglichen teuren Ärger.

Realisation: **leicht** Aufwand: **gering** Potential: **hoch** 

### **TIPP Verkaufen Sie keine Produkte sondern verkaufen Sie Wachstum**

Produkte und Dienstleistungen werden vergleichbarer. Positionieren Sie sich deshalb über den Service besser! Nehmen Sie Ihre Händler an die Hand und qualifizieren Sie sie weiter. Motivieren Sie Ihre Fachhändler, mehr Umsatz zu machen und geben ihnen dafür einen Vertriebsleitfaden an die Hand, der Unterlagen zur Verkaufsunterstützung wie Kundengespräche, Telefonskripte, Nutzenargumentation, einige Tipps für erfolgreiches Verkaufen usw. enthält … Verkaufen Sie nicht nur Ihre Produkte … nein Sie zeigen Ihren Händlern auch, wie sie die Produkte erfolgreich verkaufen und Sie zeigen denen auch, wie sie das Geschäft ausbauen können. Umkonditionierung: Verkaufen Sie Ihren Händlern keine Produkte, sondern verkaufen Sie ihnen geschäftliches Wachstum.

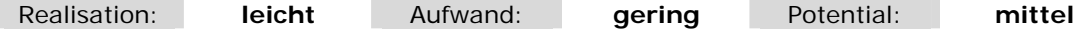

### **TIPP Bauen Sie auf Ihre Fangemeinde**

Lassen Sie die Nutzer Ihrer Produkte oder Dienstleistungen doch Ideen, Anregungen und Erfahrungen austauschen! Bilden Sie eine Community, indem Sie ein eigenes Benutzerforum oder Newsgroups anbieten. Ihre Nutzer erhalten z. B. rund um die Uhr Support bei Problemen oder können sich mit Gleichgesinnten austauschen. Einerseits entlastet das Ihre Mitarbeiter, die diese Fragen nicht (mehr) beantworten müssen, andererseits identifizieren sich diese Anwender deutlich stärker und länger mit Ihrer "Marke". Ganz nebenbei erfahren Sie sehr viel über die Bedürfnisse Ihrer Anwender oder die noch nicht erfüllten Bedürfnisse Ihrer potentiellen Kunden … was eine hervorragende Basis für Marktforschung ist!

Überstürzen Sie jetzt das eigene Forum aber bitte nicht. Schauen Sie auf Websites Ihrer Konkurrenten, wie dort die Stimmung ist und vor allem, welche kommunikativen Fehler dort gemacht werden. Wenn Sie insgeheim nicht das Gefühl haben, dass Sie Ihre Kunden vollständig zufrieden stellen, ist es in der Regel keine besonders gute Idee, den unzufriedenen Kunden auch noch eine öffentliche Plattform zur Verfügung zu stellen, um deren Unmut in die Welt hinauszuposaunen!

Vorteil allerdings ist, dass Sie die Stimmungen in Ihren Foren doch überwiegend selbst in der Hand haben. Denn wenn Sie Ihren Kunden kein Forum schaffen, macht das vielleicht Ihre Konkurrenz oder ein entsprechend thematisiertes Weblog … die Stimmung dort über Ihr Unternehmen haben Sie dann aber nicht selbst im Griff!

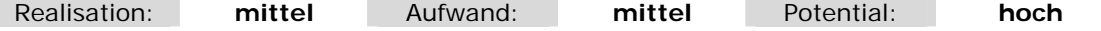

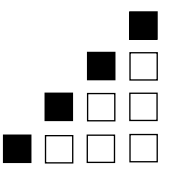

### **TIPP Marktforschung**

Machen Sie schnelle Marktforschung. Bieten Sie (ausgewählten Besuchern) Gutscheine oder Warenproben an. Sie können dann leicht über Ihre Webstatistik nachvollziehen, ob diese zum Kauf führen. Bilden Sie so genannte Fokusgruppen oder Testgruppen, um neue Ideen oder Produkte zu testen. Stellen Sie in geschlossenen Benutzergruppen (Foren) ausgewählten "Betatestern" oder "Premiumkunden" bestimmte Angebote, Produkte, Ideen oder Dienstleistungen zur Diskussion. Sie erkennen so schnell Stimmung im Markt und stellen Ihre Produktentwicklung dadurch auf wesentlich besser abgesicherte Tatsachen und Erkenntnisse!

Realisation: **leicht** Aufwand: **mittel** Potential: **hoch** 

### **TIPP Erleichtern Sie Journalisten die Berichterstattung**

Machen Sie es auch den Journalisten leicht, mehr über Ihr Unternehmen zu erfahren oder zu schreiben. Alle Pressemitteilungen sollten in einer speziellen Rubrik "Presse" zu finden sein. Stellen Sie neben dem verbreiteten PDF-Format auch die fertigen Mitteilungen im RTF-Format zur Verfügung. So können ganze Passagen einfach kopiert werden, was die Chancen deutlich steigert, dass Ihre wohlformulierten Texte kaum verändert übernommen werden. Das Word-Format .DOC ist wegen der Makro-Virengefahr nicht sonderlich beliebt.

Realisation: **leicht** Aufwand: **gering** Potential: **hoch** 

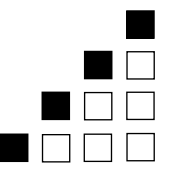

### **3. Wie Sie Ihre Kunden binden und mehr verkaufen**

Es kostet deutlich weniger ein neues Produkt einem bestehenden Kunden zu verkaufen als an jemanden, der Ihre Firma noch gar nicht kennt.

Aber wie verkaufen Sie neue Produkte an Ihre bisherigen Kunden?

### Check Kunden und Besucher sollen wiederkehren …

Ihr Besucher wird nicht ewig auf Ihrer Website bleiben und nicht jeder Besucher nutzt Ihr Angebot direkt beim ersten Mal. Mag dieses noch so interessant sein. Hoffen Sie nicht darauf, dass er (zufällig) von alleine wiederkommt, sondern nehmen Sie seine Wiederkehr selbst in die Hand. "Wichtige" Informationen, Aktualität und die Neugier auf laufende Veränderungen motivieren zur Rückkehr.

Nehmen Sie die Aktionen Ihrer Besucher aktiv in die Hand oder verlassen Sie sich auf den Zufall? Was passiert, wenn der Kunde/Besucher nicht schon jetzt sondern erst in 4 Monaten den passenden Bedarf hat. Wollen Sie sich darauf verlassen, dass er dann von alleine den Weg zu Ihnen wieder findet?

### **TIPP Bookmark für die "Favoriten"**

Geben Sie Ihren Besuchern wenigstens die Möglichkeit ein Lesezeichen (Bookmark in den Favoriten) im Internet-Browser zu setzen, und erleichtern Sie ihnen so einen weiteren Besuch. Achten Sie auf die aussagekräftige Beschreibung der Bookmark: Denn nicht der Firmenname ist dafür relevant, sondern Ihr Angebot für das Bedürfnis Ihres Besuchers! Javascript-Beispiele dafür z. B. unter www.selfhtml.org.

Realisation: **leicht** Aufwand: **gering** Potential: **hoch** 

### **TIPP Erzeugen Sie Neugier durch Aktualität und Veränderungen**

Kündigen Sie interessante Veränderungen und Entwicklungen an. Ständig aktualisierte Angebote und Aktionen verleiten ebenfalls zur Wiederkehr. Gibt es interessante News, die Sie Ihrer Zielgruppe auf Ihrer Site anbieten können? Auch freuen sich die meisten Suchmaschinen über aktuelle Seiten und bevorzugen diese in der Positionierung der Suchergebnisse.

Überlegen Sie auch noch einmal, ob ein Weblog etwas für Sie sein könnte. Unser Internet-Marketing-Weblog mit vielen weiteren Tipps finden Sie z. B. unter http://blog.gandke.de

Realisation: **leicht** Aufwand: **mittel** Potential: **hoch** 

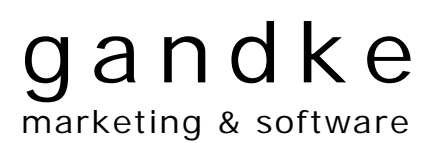

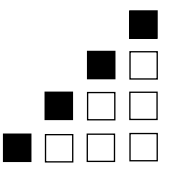

#### **TIPP Direkt-Marketing / E-Mail-Marketing kann sehr effektiv sein**

Noch besser ist, die E-Mail-Adresse Ihrer Besucher und Kunden zu erhalten, Wenn Sie dann noch die Erlaubnis haben, um selbst aktiv den Kontakt mit ihm zu suchen, erschließen Sie weiteres großes Direkt-Marketing-Potential (Permission-Marketing). So können Sie z. B. den Versand eines Newsletter anbieten, der auf Themen und Neuigkeiten aus Ihrer Branche spezialisiert ist. Versenden Sie regelmäßig Sonderangebote oder Neuigkeiten über Ihre Produkte und Dienstleistungen oder weisen Sie auf Veranstaltungen hin. Es gibt viele Möglichkeiten.

Ach so: Wenn Sie z. B. am Ende einer Bestellung diesen typischen Haken "Newsletter zusenden" haben, stellen Sie diesen Schalter besser auf "nein". Damit erhöhen Sie zwar nicht die Quantität Ihres Newsletter-Verteilers, aber sehr deutlich seine Qualität!

Der Aufbau eines eigenen E-Mail-Verteilers kann lange dauern. Hier lohnt es auf jeden Fall, sich Unterstützung von einem externen Anbieter einzuholen. Schober bspw. bietet zu über 5 Mio. Konsumenten die "Permission" für E-Mail-Werbung - selektierbar nach allen klassischen Kriterien der One-to-One-Kommunikation.

Informieren Sie Ihre Kunden regelmäßig per E-Mail über Aktualisierungen zu Ihrem Produkt- und Dienstleistungsangebot, A(u)ktionen, Termine und Veranstaltungen … Information allein reichen nicht aus … vergessen Sie aber nie die konkrete Aufforderung zur Handlung, damit Ihr Kunde genau weiß, was jetzt zu tun ist.

Realisation: **mittel** Aufwand: **hoch** Potential: **hoch** 

### Check Personalisierung – Kennen Sie Ihre Kunden ?

Kennen Sie von Ihrem Online-Buchhändler die Aussage: "Kunden, die dieses Buch gekauft haben, haben auch die folgenden Bücher gekauft ..."?

Das nennt man neudeutsch "Upselling". Upselling bedeutet jedem Kunden bei oder nach dem Kauf des einen Artikels gleich ein weiteres passendes Produkt mit anzubieten. Sie schnüren also ein Paket. Diese Technik ist nicht neu und wird im Einzelhandel oder bei kaufmännischer Software bereits lange praktiziert. Sie kaufen eine Warenwirtschaft-Software … und erhalten zum "einmaligen Paket-Sonderpreis" direkt noch "die passende Finanzbuchhaltung" mit angeboten.

Nutzen Sie dieses sehr wirkungsvolle Marketing-Werkzeug – vor allem zusammen mit sanft erhöhtem Handlungsdruck durch zeitliche oder stückzahlmäßige Limitierungen, Rabatte, Paketpreise – bereits? Vielleicht ein gutes Argument, einen eigenen Online-Shop einzuführen oder Ihren bestehenden Online-Shop noch zu verbessern.

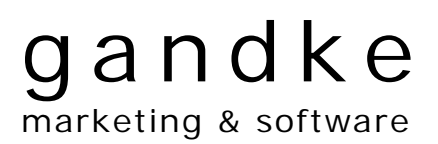

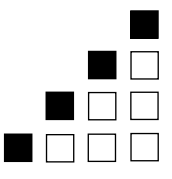

### **TIPP Kundeninformationen in Umsatz verwandeln - Upselling**

Die wichtigste Voraussetzung für Upselling ist die Personalisierung Ihrer Website. Das bedeutet, dass ein Besucher sich anmeldet – also registriert mit Benutzername oder Kundennummer und Passwort – und von nun an der Website "bekannt" ist. Dieser Anmeldeprozess kann auf Wunsch auch automatisch über einen Cookie erfolgen. Hier einige Vorteile der Personalisierung:

Die Kundenbindung wird deutlich erhöht, da Sie dem Kunden durch Anbindung an Ihr CRM / ERP-System (Warenwirtschaft) sofort passende Produkte anbieten können, die er als "Stammkunde" natürlich zum speziellen Sonderpreis erhält.

Sie erfahren, welche Seiten/Produkte sich der Besucher ansieht aber nicht bestellt. Das ist eine gute Gelegenheit zum Nachfassen, z. B. über Telefon oder Brief.

Fragen Sie ihn doch einfach mal, warum er im Shop seinen Einkaufswagen stehengelassen hat, also warum er eine Bestellung begonnen, aber nicht beendet hat. War er sich unsicher über den Nutzen des Produkts, über das Preis-/Leistungsverhältnis, den Versandweg, die Zahlungsbedingungen …?

Warum sich ein Besucher registrieren lassen soll? Lassen Sie sich was einfallen: Rabatte, Gutscheine, Stammkunden-Sonderpreise … es gibt viele Möglichkeiten.

Mehr Infos über Content-Management-Systeme (CMS) und personalisierte Webportale finden Sie unter http://www.gandke.de/dotnetnuke-CMS-portal.html

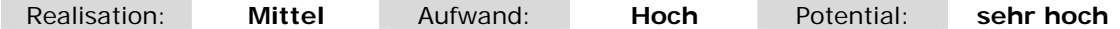

### **TIPP Persönlicher (geschützter) Servicebereich**

Bieten Sie Ihrem Kunden einen geschützten Zugriff auf seine Daten und erleichtern Ihm so die Übersicht über den Status der Kundenbeziehung, der Bestellung. Sie vereinfachen z. B. Nachbestellungen, erlauben die Speicherung von Anfragen und stellen zusätzliche personalisierte Angebote und aktuelle Informationen bereit.

In einem zusätzlichen "Premiumbereich" können Sie guten Kunden zusätzlich noch besondere Mehrwertdienste anbieten. Gute Kunden können natürlich auch die sein, die im Abo dafür monatlich einige Euro bezahlen, um Ihr Angebot nutzen zu können. Die Bereitschaft der Internet-Gemeinde, für sinnvollen (wertvollen) Content und Service auch zu bezahlen, wird immer größer.

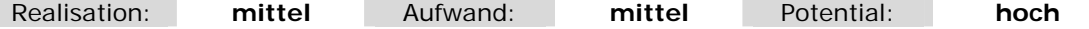

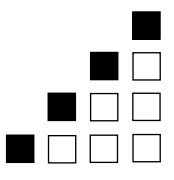

### **Ihre nächsten Schritte …**

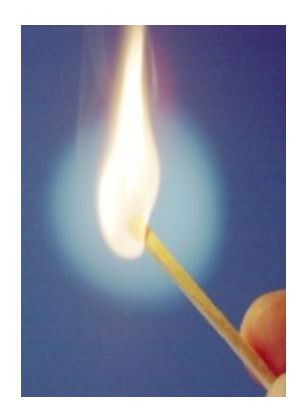

Sie haben in unseren Tipps einige nützliche und wertvolle Vermarktungs-Informationen gefunden. Wichtig ist, dass Sie jetzt erkennen, wo Sie mit Ihrer Website stehen und welche Optimierungen am dringlichsten umzusetzen sind.

Sicherlich ist das Potential Ihrer Website hoch und Sie schöpfen es noch lange nicht konsequent aus. Doch wie kann man Ihr Geschäft jetzt nach vorne bringen und mehr verkaufen? In heiß umkämpften Märkten gibt es zur Neukundengewinnung und Kundenbindung nicht mehr sehr viele Alternativen zu Internet-Marketing. Auf keinen Fall aber welche, die weniger kosten und eine so große Wirkung haben. Setzen Sie im Internet Strategien und Taktiken ein, die Ihrer Zielgruppe auffallen und nutzen und in denen Sie sich anders als Ihre Konkurrenten darstellen. Nutzen Sie konsequent jede sich bietende Gelegenheit, Ihre Botschaft kostengünstig an den Mann (die Frau) bringen.

Viele Tipps können Sie mit wenig Aufwand in kurzer Zeit umsetzen, was Ihrer Website schnell einen spürbaren Ruck nach vorne gibt. Aber vielleicht bleibt Ihnen im hektischen Tagesgeschäft nicht genug Zeit für eine schnelle Umsetzung der nötigen Maßnahmen. Genau hier können wir Sie tatkräftig unterstützen, damit Sie schon in wenigen Tagen mehr Besucher und mehr Kunden gewinnen!

### **Sprechen Sie mit uns …**

- wenn Sie mit unserer **Google-AdWords-Betreuung** oder **Suchmaschinenoptimierung** schnell und dauerhaft mehr Besucher auf Ihrer Website erhalten wollen. Preise bereits ab 79.- $\epsilon$ ...
- wenn wir für 199,- € einen **individuellen Website-Potential-Check** mit Inspektion und individuellen Handlungsempfehlungen Ihrer Website durchführen sollen.
- wenn Sie Ihre Webseiten "verkaufsoptimieren" wollen, weil Sie zwar viele Besucher haben, aber viel zu wenig "verkaufen". Das gibt's bereits ab 99,- € …

Ihr **nächster Schritt**, wenn Ihre Website besser "verkaufen" soll?

Unter www.gandke.de/website-optimierung.html zeigen wir Ihnen genau, wie Sie mit uns bereits in zwei Tagen deutlich bessere Geschäfte im Internet machen!

Wir wünschen Ihnen "fette Beute" im Internet.

Michael Gandke … Ihr Internet-Marketing-Profi

**Kontakt: (0 21 66) 144 62 65 kontakt2005@gandke.de** 

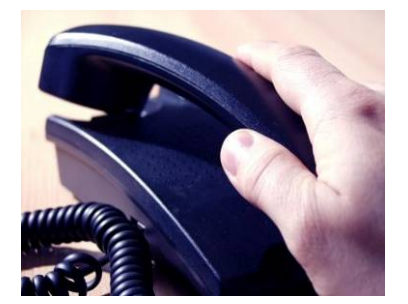

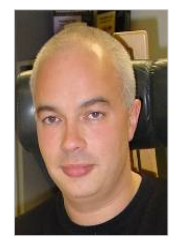

Michael Gandke gründete 1988 mit 200,- DM Startkapital das Softwarehaus Gandke & Schubert. Durch cleveres Guerilla-Marketing und Nutzung moderner Online-Medien wurde G&S mit über 60 Mitarbeitern, fast 300.000 Anwendern und mehr als 700.000 Installationen der GS-Programme (GS-Auftrag, GS-FIBU, GS-Adressen, WISO-Buchhaltung, WISO-Auftrag …) einer der Marktführer für kaufmännische Software. Seit 1989 "online", ab 1995 im Internet aktiv, war cleveres Online-Marketing wichtiger Baustein für den Erfolg von G&S. Nach dem Verkauf von G&S entwickelt er mit seinem Team Webanwendungen unter ASP.NET / DotNetNuke und sorgt mit Suchmaschinen-Marketing und ganzheitlichen Internet-Marketing-Strategien dafür, dass seine Kunden ihre Möglichkeiten im Internet konsequent ausnutzen um neue Kunden gewinnen.

Seite 22 von 22 der Internet-Marketing-Tipps für erfolgreichere Websites von www.gandke.de